# **Author Guidelines**

35<sup>TH</sup> INTERNATIONAL CONFERENCE AND EXPOSITION ON ADVANCED CERAMICS AND COMPOSITES

January 23-28, 2011 + Hosted at Hilton Daytona Beach Resort and Ocean Center in Daytona Beach Florida, USA

# The Basics

- 1. **Margins:** Set up your paper (click on File then Page Set Up in MS Word) using 8 ½ x 11 inch Letter paper size and set for **0.8-inch** margins on the top, bottom and both sides.
- 2. Page Limits:
  - INVITED Presentations: no more than 16 pages
  - CONTRIBUTED and POSTER Presentations: no more than 12 pages
- 3. Font: All text should be 12 point (pt) Times or Times New Roman font.
- 4. **Spacing and blank lines:** All text must be <u>single-spaced</u>. Insert a blank line (single space) before all headings and subheadings, but not between paragraphs within each section.
- 5. **Indenting:** Indent each paragraph by one tab and choose justified paragraph alignment for the body of the paper under each heading or sub-heading.

# Parts of the paper

- 1. **Title:** The title should be flush left. Letters should all be uppercase except for compounds and chemical formulas (e.g., Al<sub>2</sub>O<sub>3</sub> not AL2O3).
- 2. Author info: Flush left, upper and lower case.
- 3. Abstract: The Abstract should not exceed 250 words.
- 4. **Body text:** Regular text, 12 pt. font, justified type. The first line of text should be indented one tab and should appear directly below the heading (no blank line). Do not use bold, underline, or italics in the text.
- 5. Headings and subheadings
  - Headings: Flush left, 12 pt. font, all uppercase letters (no bold or italics)
  - Subheadings: Flush left, 12 pt. font, upper and lower case (no bold or ital.)

# Artwork (Images, tables, graphs)

- 1. There are two types of figures you may work with in your paper: "line-art" (spot graphs, bar graphs, etc.) and "photo-images" (micrographs, photos, etc.). You will need to supply figures that will look good in a professional publication that means including each type of figure at specific resolutions or "dots-per-inch" (dpi).
- 2. You MUST include photo-images at 300 dpi (minimum); failure to do so will result in washedout and/or blurred images when printed; even if photo-images are not scanned (i.e. the image is already in electronic format), they still must be set to at least 300 dpi for good reproduction.
- 3. If any line-art must be scanned, it MUST be scanned at 600 dpi (minimum); failure to do so will result in jagged lines when printed. Crop and place images in your electronic document where you want it to appear in the paper.
  - Note: images prepared for the web are set at 72 dpi and make for a very poor product; avoid using images pulled from web-based material.

- 4. The preferred file formats for any graphics are either EPS for TIFF; using other formats, such as JPG or GIF will decrease the value to some extent.
- 5. Make sure all type in graphs and figures is large enough to read and understand.
- 6. Keep all text and artwork within the template margins.
- COLOR IS ACCEPTABLE, BUT THE PUBLICATION WILL BE PRINTED IN BLACK AND WHITE, SO...Avoid light colors such as yellow, light blue, light green and pink. Delineation between plots in a graph should be indicated by type of symbol and/or line pattern; avoid color graphs where delineation between plots is indicated by color alone.
- 8. Type the caption under each figure. Number tables with Roman numerals followed by the table title and place above the table.

## Extras

- 1. **Equations:** Equations should be centered and separated from the text by one blank line above and below. Number equations consecutively in parentheses at the right-hand margin, in line with the last line of the equation.
- 2. **Footnotes:** Identify footnotes with an asterisk (\*) and type them at the end of the paper. If more than one footnote appears, identify them with multiple asterisks.
- 3. **References:** Number references consecutively in the text with superscript numbers, and list corresponding references at the end of the paper.

# SAMPLE OF PROCEEDINGS TITLE: FLUSH LEFT, ALL CAPS, DO NOT BOLD, NO SMALL CAPS

Author Name Author Affiliation City, State, Country

#### ABSTRACT

Text of abstract should not to exceed 250 words. Indent the beginning of each paragraph by one tab. Paragraphs should be single-spaced. Indent each paragraph by one tab and choose justified paragraph alignment for the body of the paper under each heading or sub-heading. Text of abstract should not to exceed 250 words. Indent the beginning of each paragraph by one tab. Paragraphs should be single-spaced. Text of abstract should not to exceed 250 words.

#### **INTRODUCTION**

All text is written in 12 pt Times or Times New Roman. No bold, italics, or underlining should be used for emphasis. Be sure to set up your paper (click on File then Page Set Up in MS Word) using  $8\frac{1}{2} \times 11$  inch Letter paper size and set for 0.8-inch margins on the top, bottom and both sides.

#### HEADINGS

Headings should be in all capital letters. All headings should be aligned flush left. All text is indented one tab at the beginning of each paragraph. All headings should be in all capital letters. All headings are flush left. All text is indented one tab at the beginning of each paragraph.

#### Subheading

A subheading is in title case (upper and lower case) and is flush left. An equation should be formatted as below:

$$-\frac{dm_c}{dt} = \frac{DA(c_s - c_0)}{\zeta(t)} \tag{1}$$

A table sample is shown on the following page. Number tables with Roman numerals followed by the table title and place above the table. A table sample is shown on the following page. Number tables with Roman numerals followed by the table title and place above the table. A table sample is shown on the following page. Number tables with Roman numerals followed by the table title and place above the table. A table sample is shown on the following page. Number tables with Roman numerals followed by the table title and place above the table.

| able 1. Ther Seale T Bort Samples Tested in 2005 2001 |                                                        |                                                                                                    |                                                                                                    |                                                                                                    |
|-------------------------------------------------------|--------------------------------------------------------|----------------------------------------------------------------------------------------------------|----------------------------------------------------------------------------------------------------|----------------------------------------------------------------------------------------------------|
| Demonstration                                         | Sample ID                                              | Total Operating                                                                                                    | Bed Turnover                                                                                                    | Description                                                                                                    |
|                                                       |                                                        | Time (TOT)                                                                                                    | (%)                                                                                                    |                                                                                                    |
| July 2003<br>SBW                                      | Bed 260                                                | 82 hrs                                                                                                    | Unknown                                                                                                    | Dynamic bed product                                                                                                    |
|                                                       | Bed 272                                                | 82 hrs                                                                                                    | Unknown                                                                                                    | Dynamic bed product                                                                                                    |
|                                                       | Bed 277                                                | 82 hrs                                                                                                    | Unknown                                                                                                    | Dynamic bed product                                                                                                    |
| August 2004<br>LAW                                    | Bed 1103                                               | 55 hrs and 30 m                                                                                                    | 97.4                                                                                                    | Dynamic bed product                                                                                                    |
|                                                       | Bed 1104                                               | 55 hrs and 30 m                                                                                                    | 99.7                                                                                                    | Final bed product                                                                                                    |
|                                                       | Fines 1125                                             | 55 hrs and 30 m                                                                                                    | 100                                                                                                    | Final filter fines                                                                                                    |
| October 2004<br>SBW                                   | Bed 1173                                               | 100 hours                                                                                                    | 92                                                                                                    | Final bed product                                                                                                    |
|                                                       | July 2003<br>SBW<br>August 2004<br>LAW<br>October 2004 | July 2003 Bed 260   SBW Bed 272   Bed 277 Bed 1103   August 2004 Bed 1104   LAW Fines 1125   October 2004 Bed 1173 | Image: Image: | Image: Normal Sector Time (TOT) (%)   July 2003 Bed 260 82 hrs Unknown   Bed 272 82 hrs Unknown   Bed 277 82 hrs Unknown   Bed 277 82 hrs Unknown   Bed 1103 55 hrs and 30 m 97.4   Bed 1104 55 hrs and 30 m 99.7   Fines 1125 55 hrs and 30 m 100   October 2004 Bed 1173 100 hours 92 |

Table I. Pilot Scale FBSR Samples Tested in 2003-2004

A microphotograph sample is shown below. Number and type a caption under each figure. A microphotograph sample is shown below. Number and type a caption under each figure. A microphotograph sample is shown below. Number and type a caption under each figure.

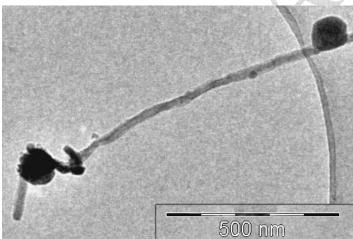

Figure 1. TEM image of spherical nanoparticles attached to a nanocable.

## CONCLUSION

Each paper should include a concluding paragraph(s).

## FOOTNOTES

\*Place footnotes here at the end of the paper. Use asterisks to identify the footnotes.

\*\*Place footnotes here.

## REFERENCES

<sup>1</sup>Place references at the end of your paper. Use the following format:

<sup>2</sup>E. Traversa, S. Villanti, G. Gusmano, H. Aono, and Y. Sadaoka, Design of Ceramic Materials for Chemical Sensors: SmFeO<sub>3</sub> Thick-Films Sensitive to NO<sub>2</sub>, *J. Am. Ceram. Soc.*, **82**, 2442-50 (1999).